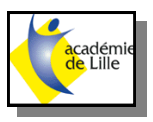

# **Dossier Machine Quickscope MITUTOYO**

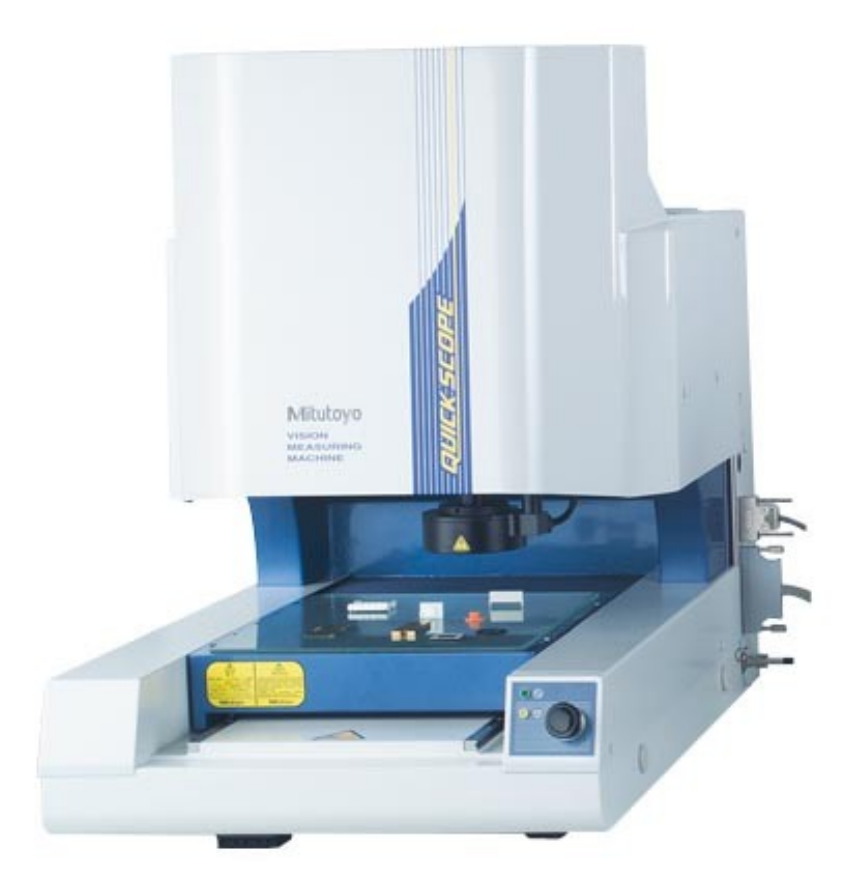

Ce dossier comporte des fiches d'information et d'aide à la mise en oeuvre de la machine de mesure par analyse d'images **Quickscope MITUTOYO**

### **Caractéristiques** globales de la machine

Comment mettre en service la machine à mesurer ?

Comment réaliser une mesure en mode direct ?

# QUICK SCOPE

**QUICK SCOPE (4)** 

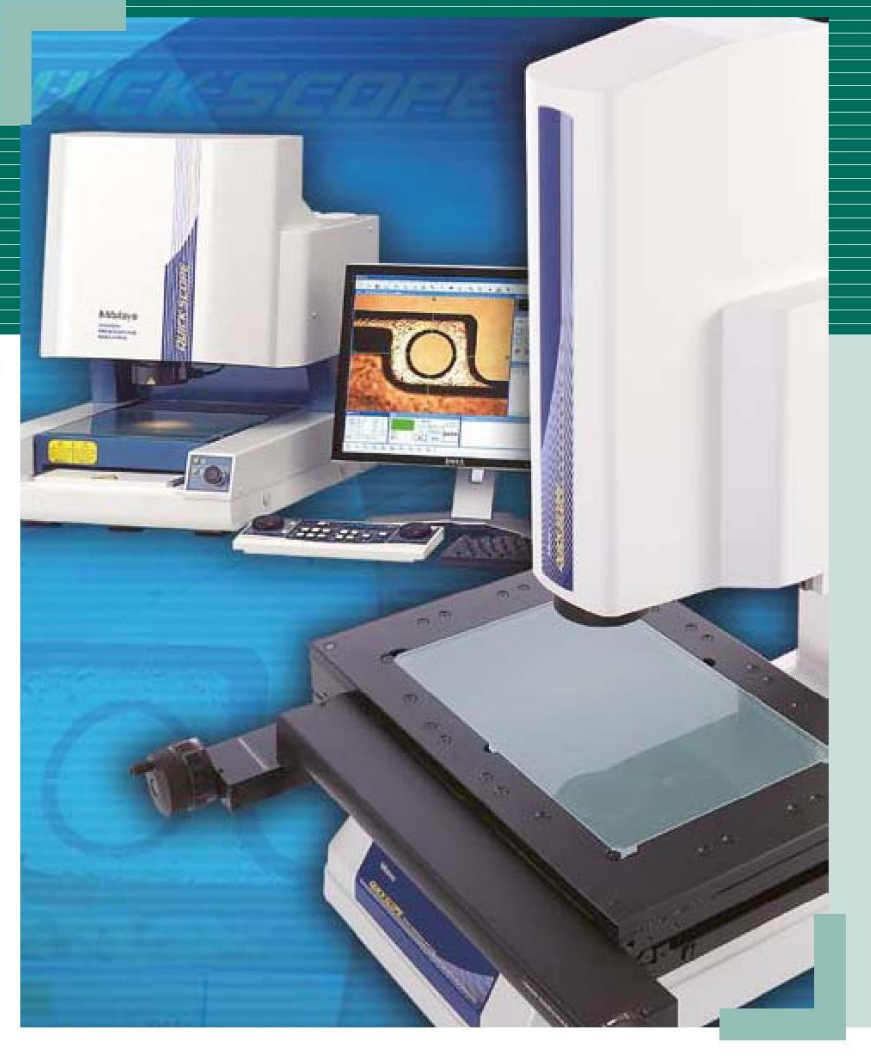

Machine de mesure par vision conçue pour la mesure et l'observation

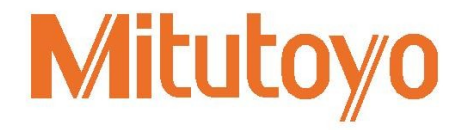

# **Caractéristiques 2/11**

# **QUICK SCOPE:** Rapidité, polyvalence, économie

Ces machines à commande manuelle, semi-automatique ou CNC permettent de procéder à des mesures précises, fiables et sans contact de pièces géométriques ainsi qu'à des contrôles de profils. Equipées d'une caméra CCD couleur haute résolution, ces machines économiques et compactes munies de tables mobiles se prêtent à des mesures de pièces unitaires ou de série.

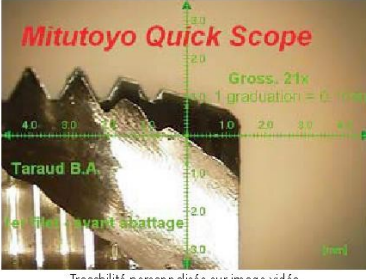

#### açabilité personnalisée sur image vidéo

### De série, la gamme Quick Scope inclut :

• Capteur CCD-couleur haute résolution ou capteur CMOS (QS-L zoom sans AF)

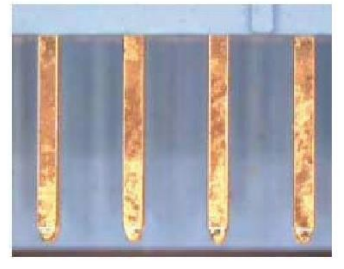

- Excellents contrastes pour la mesure dimensionnelle
- Idéal pour l'observation offrant des images réelles
- Capture d'image vidéo au format BMP et JPEG - Ajout possible d'une traçabilité personnalisée sur l'image vidéo.

• 3 sources d'éclairage (lumière froide)

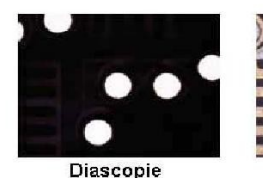

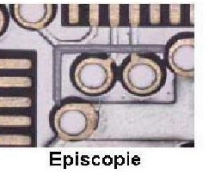

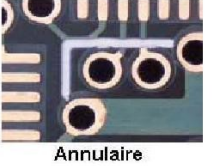

Grande puissance d'éclairage en intensité garantie par un éclairage halogène transmis par fibre optique.

- Outils de réglage automatique de lumière.

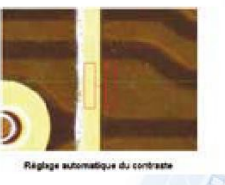

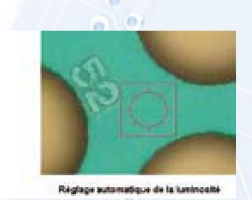

• Mesure par détection

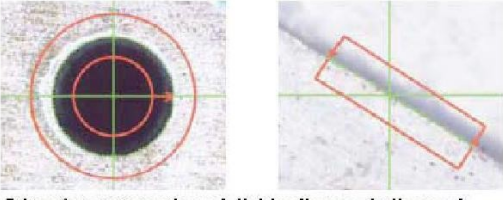

Détection automatique à l'aide d'un seul clic souris

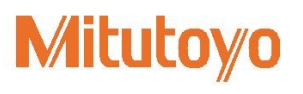

- Une large gamme d'outils, de détection est disponible, permettant de s'affranchir de l'erreur d'appréciation de l'opérateur
- Chaque outil est doté de filtres, éliminant les points aberrants (bavure, poussière, ...)
- One clic Tool : la détection en un seul clic permet un gain de temps considérable.

# **Commande manuelle (semi-automatique) / CNC**

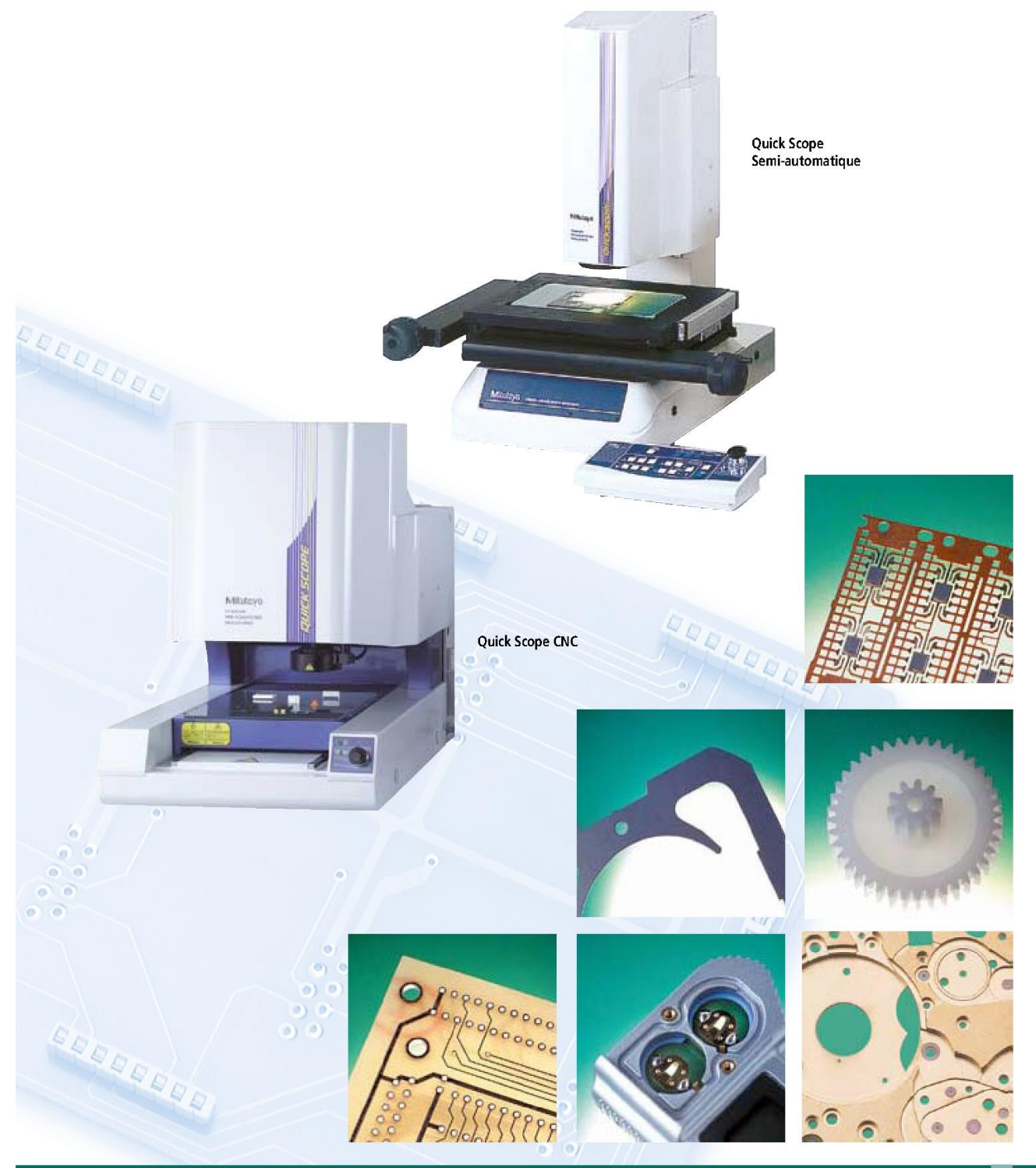

### **Caractéristiques 4/11**

# **QUICK SCOPE:** Une gamme pour répondre à une multitude d'applications

Certaines pièces sont difficiles à mesurer en raison de leur petite taille ou d'une trop grande déformation aux mesures par contact. Ces pièces doivent pourtant, elles-aussi, être mesurées de façon précise et automatique. Ce type de mesure nécessite des systèmes sans contact, par analyse d'image. Disponible en version manuelle, semi-automatique ou CNC, le microscope de mesure par analyse d'image QUICK SCOPE se distingue par sa remarquable flexibilité. Les versions manuelles et semiautomatiques sont conçues comme un instrument de table compact et économique destiné à effectuer des mesures manuelles simples, unitaires, ou de petites séries. Le modèle CNC est également un système de table et convient particulièrement aux mesures de pièces en petites et moyennes séries. Les machines de la série QUICK SCOPE peuvent donc être utilisées dans de très nombreux secteurs industriels.

### > Industrie chimique

> Contrôle de boîtiers plastiques de petite dimension > Détermination de la dilatation linéaire

### > Industrie du packaging cosmétique

> Contrôle de dimensions et positions de flacon, bouchon, brosse >Idem sur des pièces de joaillerie (bijoux de luxe)

### Industrie médicale / pharmaceutique

> Contrôle des emballages et des dimensions garantissant les étanchéités > Contrôle géométrique des pistons de seringues

### Industrie de production des métaux

> Contrôle dimensionnel des profils et par comparaison (épure) des sections

### > Industrie automobile

- > Contrôle des masques d'impression destinés à l'instrumentation et aux éléments de fonctionnement des tableaux de bords
- > Mesures géométriques de pièces en plastique pour aménagements intérieurs
- > Contrôle des connecteurs plastiques mâles et femelles

### Industrie des caoutchoucs et plastiques

- > Contrôle dimensionnel et par comparaison (épure ) des profils
- > Contrôle géométrique des boîtiers de téléphones portables
- > Contrôle des engrenages des imprimantes à jet d'encre

#### > Electronique

> Contrôles géométriques de circuits imprimés, de boîtiers ou de tout autre composant électronique.

### > Aéronautique

> Contrôle de formes de petites dimensions type diaphragme.

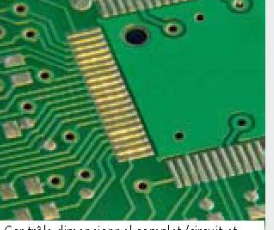

Contrôle dimensionnel complet (circuit et composant) sur carte PCB

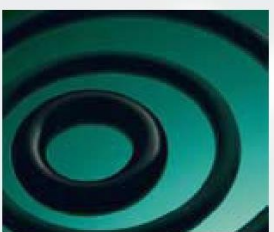

Contrôle géométrique et de profil de joint d'étanchéité

# **Mitutoyo**

# **Caractéristiques 5/11**

# **Commande manuelle (semi-automatique)**

### Excellent rapport qualité/prix

- > Table (axes X et Y) débrayable par mécanisme rapide à une seule main (system Quick Release)
- > Disponible avec fonction de mise au point automatique motorisée (autofocus) pour mesure en Z
- > Boîtier de commandes de série
- > Objectif fixe ou zoom indexé programmable à 8 positions
- > Caméra couleur CCD à haute définition si AF / ou capteur CMOS couleur si zoom sans AF
- > Éclairages diascopique, épiscopique et annulaire
- > Lumière froide transmise par fibre optique
- > Résolution de 0,1µm garantie par des codeurs optiques linéaires Mitutoyo
- > Précision E1 = 2,5 + (20 L/1000) µm avec L = longueur en mm
- > Navigation simple et rapide
- > Logiciel convivial QSPAK en standard
- > Mesure des éléments géométriques par détection
- > Technologie « One click tool » pour une détection optimale des arêtes en un seul clic souris
- > Capture d'image vidéo pour l'observation (BMP, JPEG)
	- > Appareil équipé d'un zoom motorisé (voir bas de page 9)
		- · Zoom indexé avec ajustement automatique
	- > Appareil avec objectif Mitutoyo fixe interchangeable (voir tableau bas de page 7)
		- Objectif de mesure de haute précision de 0.5x; 1x; 2.5x; 5x; 10x

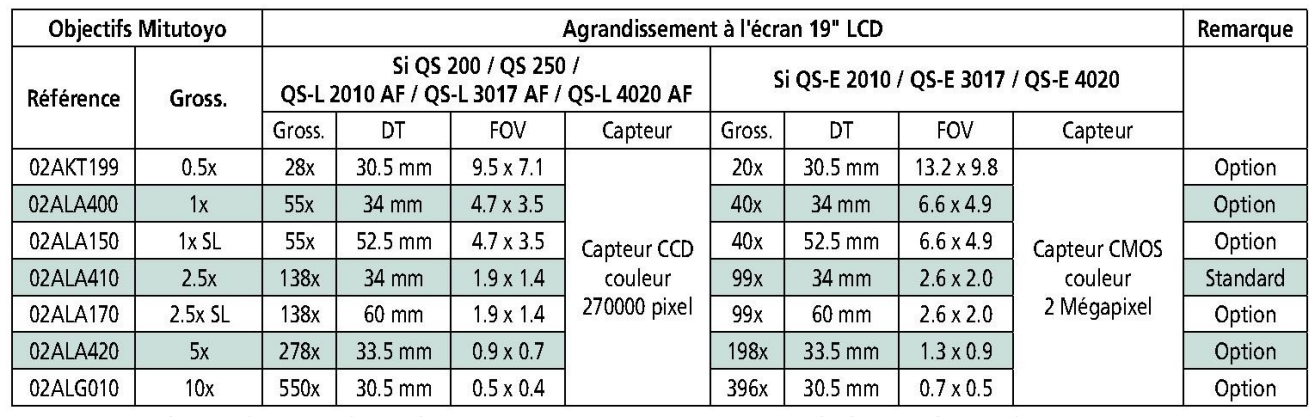

DT = Distance de travail FOV = Champ de vision en mm

SL = Grande distance de travail

# **CNC**

Machine à commande numérique présentant un très bon rapport qualité / prix. Solution idéale pour la mesure de pièces en petites et moyennes séries.

- > Structure portique fixe
- > Commande numérique (CNC)

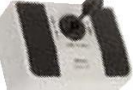

- > Joystick X, Y, Z de série
- > Zoom motorisé programmable ou objectif fixe interchangeable
- > Caméra CCD couleur haute définition
- > Mise au point automatique & mesure en Z
- > Éclairages annulaire, épiscopique et diascopique
- > Eclairage halogène par fibres optiques (lumière froide)
- > Résolution 0,5 µm garantie par des codeurs optiques linéaires Mitutoyo
- 
- > Logiciel convivial OSPAK
- > Mesure des éléments géométriques par détection automatique
- > Technologie « One Click Tool » pour détection optimale d'arêtes
- > Capture d'image vidéo pour l'observation

### > Appareil avec objectif fixe Mitutoyo interchangeable : (voir tableau bas de page 7)

. Objectif de mesure de haute précision, au choix 0,5x ; 1x ; 2,5x ; 5x ; 10x

### > Appareil équipé d'un zoom motorisé indexé : (voir bas de page 9)

- · Programmation du zoom motorisé avec ajustement automatique de l'intensité lumineuse et des valeurs d'étalonnage liées à la taille du pixel et aux décalages optiques.
- 8 plages de grossissement

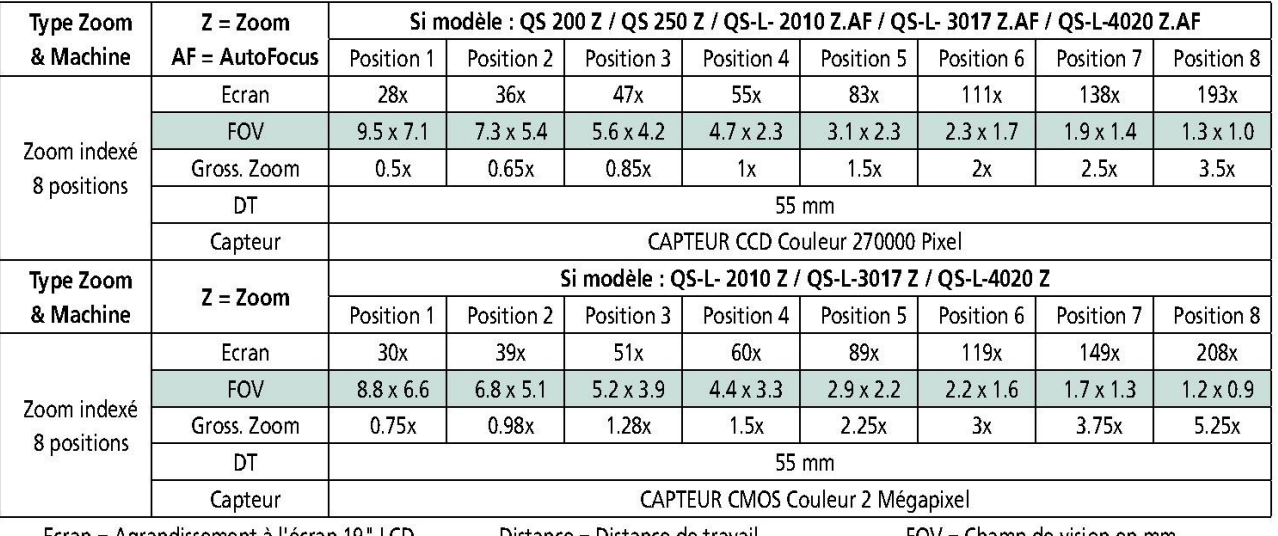

Ecran = Agrandissement à l'écran 19" LCD

Distance = Distance de travail

FOV = Champ de vision en mm

 $\lceil 9 \rceil$ 

# **Caractéristiques 7/11**

# QUICK SCOPE commande manuelle (semi-automatique)

#### **Dimensions**

QS-L 2010Z/ QS-E2010 / (QS-L3017Z / QS-E 3017)

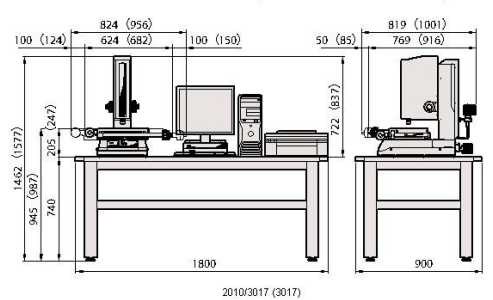

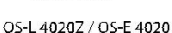

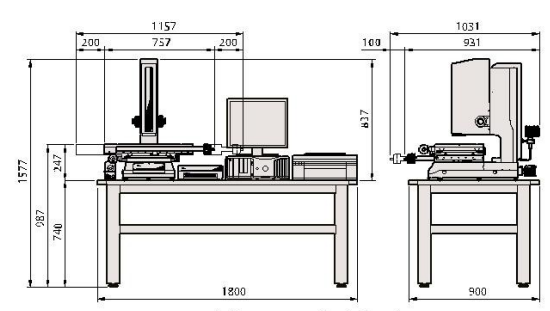

#### QS-L2010Z.AF / QS-L3017Z.AF

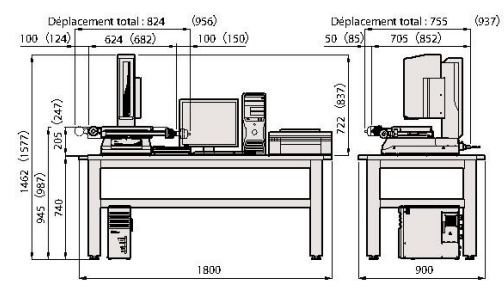

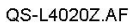

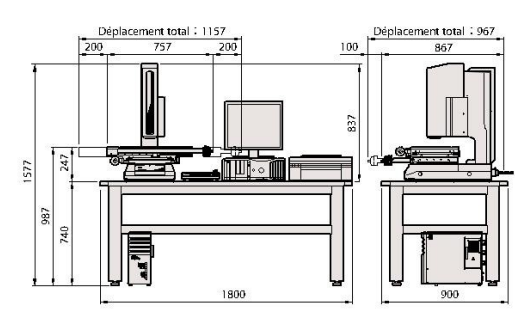

Dimensions établi non contractuelles, établi non fourni

Dimensions établi non contractuelles, établi non fourni

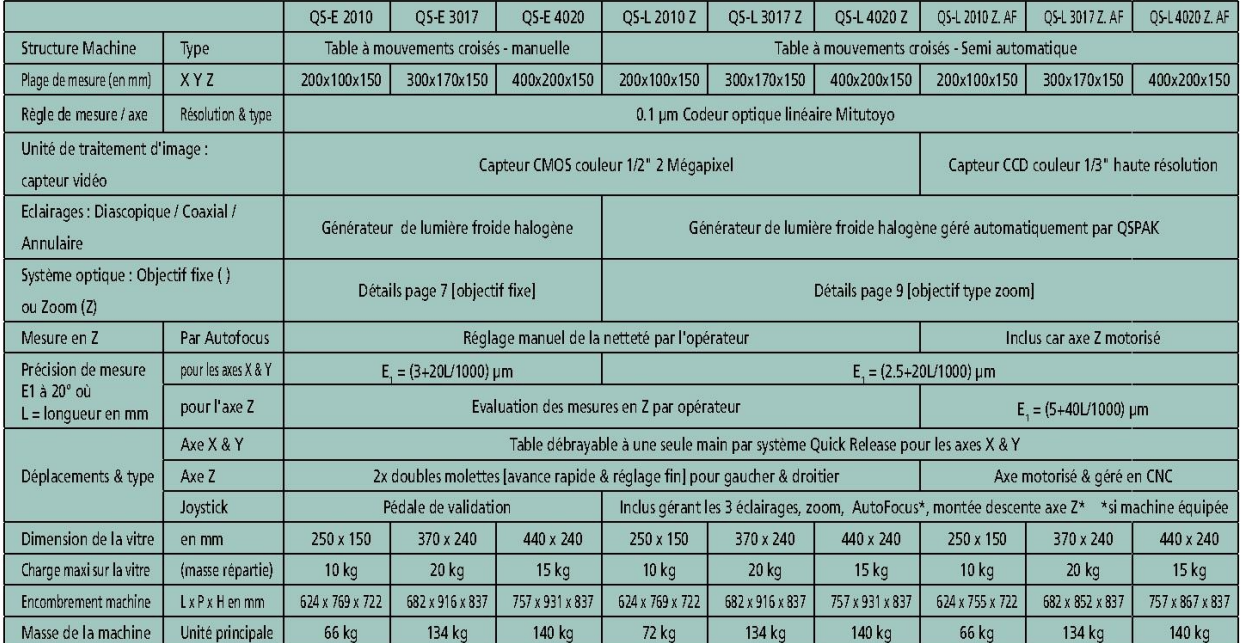

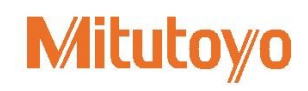

# QUICK SCOPE CNC

#### QS200 / QS250 / QS 200Z / QS250Z

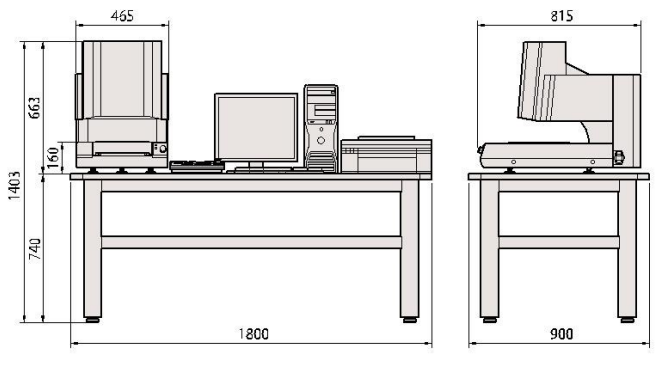

Dimensions établi non contractuelles, établi non fourni

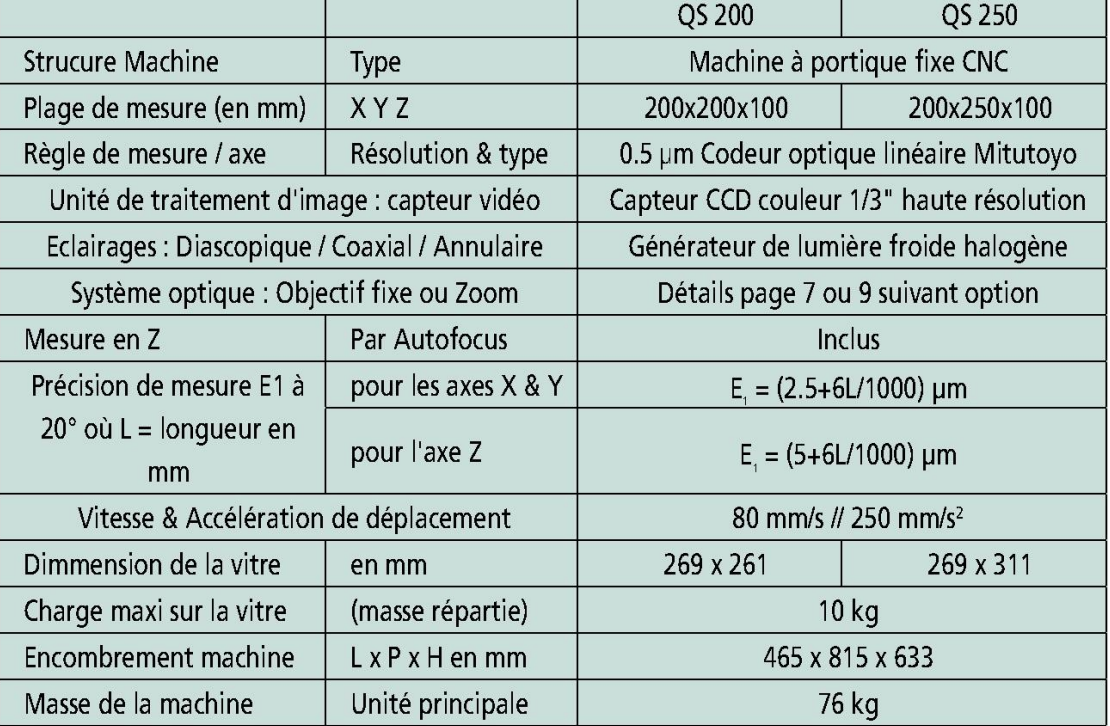

# Les avantages des systèmes manuels QS-E et semi-automatiques QS-L

Déplacement rapide

Déplacement fin

Système "Quick Release" équipe

les axes X&Y

### Aide aux déplacements de la table

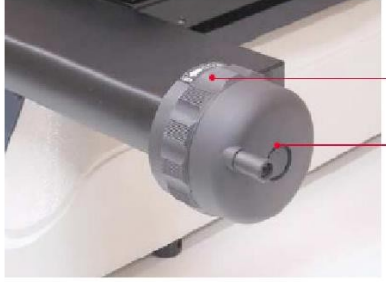

Manivelle de la table pour QS-E, QS-L, QS-L AF

### Aide aux déplacements de l'axe Z

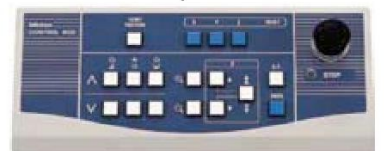

Mitutoyo équipe en standard les QS-L d'un pupitre de

longueur).

commande simple, complet et robuste. Mitutovo propose deux gestions différentes de l'axe Z :

**DO** 

Table : large gamme de tables allant de 200x100 à

400x200 mm, toutes équipées du système Quick Release.

Table de mesure équipée de manivelles ergonomiques. Une seule main suffit à l'opérateur pour déplacer un axe en basculant du mode rapide au mode fin (quelle que soit la

> déplacement fin pour définir des .<br>nettetés "opérateur"

déplacement rapide 30 mm pour 1 tour

Position finale

- manuel : une double molette de part et d'autre de l'axe Z présentant une avance rapide et fine.

- motorisé : modèle AutoFocus motorisé pour une répétabilité de mesure Z optimale

### Aide aux déplacements via QSPAK

Le navigateur de QSPAK quide l'opérateur dans l'exécution d'une gamme de contrôle préétablie à la manière d'une machine CNC. Indication de la position à atteindre au moyen d'une mire rouge qui apparaît à l'écran. La position, une fois atteinte, QSPAK place les outils de détection sur les éléments à mesurer. L'opérateur valide la détection au moyen d'une pédale ou du joystick.

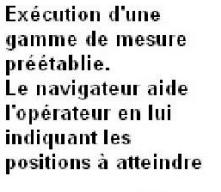

**ACCESSOIRE** 

QS-Index table rotative manuelle

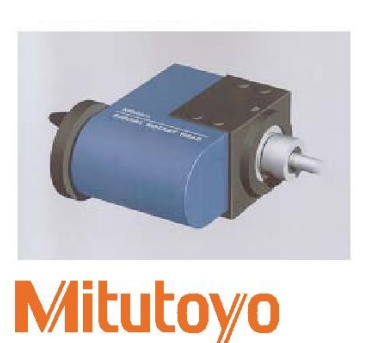

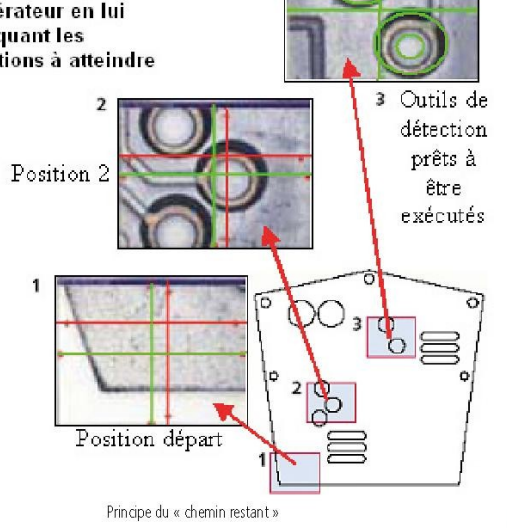

# Les avantages de Quick Scope CNC

### Structure machine

Les mesures et les éclairages sont homogènes et fiables. En effet, Mitutoyo équipe les modèles CNC d'une part d'une structure à portique fixe monobloc et d'autre part d'un carter principal agissant telle une cabine de protection.

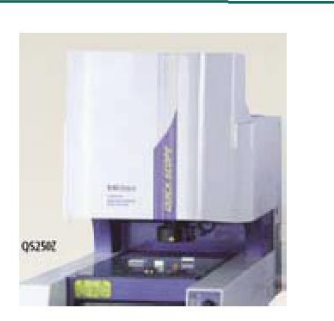

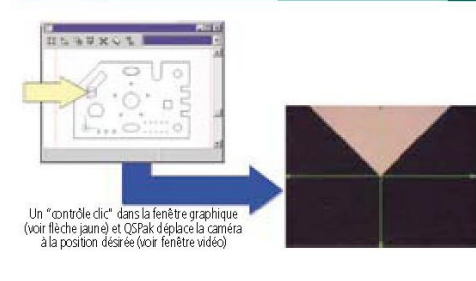

### Ergonomie d'utilisation

Les Quick Scope CNC disposent en standard d'une multitude d'outils de ce type afin de simplifier leur utilisation et améliorer la productivité.

### Scanning de profil en automatique

Les QS CNC permettent de détecter des formes quelconques ouvertes ou fermées en automatique. L'outil «auto trace » détecte le contour désiré et auto-déplace la machine dès lors que le profil est plus grand que le champ de vision. Permet ensuite des contrôles par comparaison et autres analyses géométriques du profil mesuré.

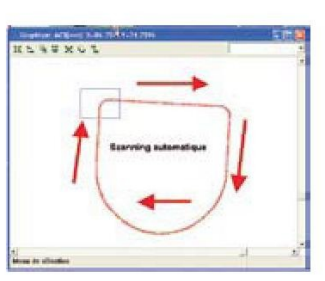

# Accessoires concernant tous les modèles QUICK SCOPE

# **Accessoires Optifix**

Mitutoyo développe et fabrique des éléments de bridage et de maintien spécialement étudiés pour les systèmes optiques. Ainsi Optifix propose des éléments en aluminium anodisés noir mat. Sa modularité permet des montages simples et rapides à réaliser.

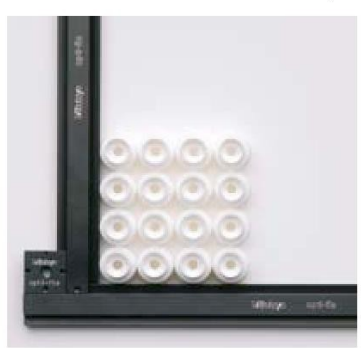

Exemple d'application Mesure en série de pièces identiques maintenues contre l'équerre

**Documentation** Opti-fix sur demande

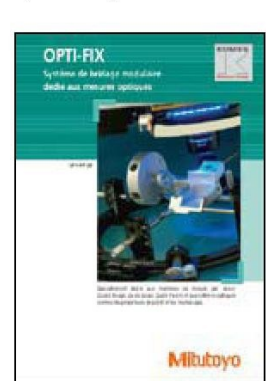

### Mire d'étalonnage

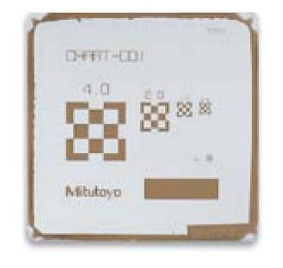

### Mire d'étalonnage incluse réf. 02AKN020

# QSPAK Logiciel de pilotage des machines Quick Scope

Logiciel de pilotage des machines de mesure par analyse d'image de type QUICK SCOPE.

· QSPAK : facilité, convivialité et qualité

Pratique et simple à utiliser, le logiciel QSPAK propose des menus clairement structurés, des icônes explicites et des commandes organisées de manière logique qui en font un outil de travail confortable et accessible à tout utilisateur. Toutes les fonctions (commande d'éclairage, grossissement ou création de programme pièce) sont affichées à l'écran de facon directe et sans équivoque possible pour l'opérateur. Associé à une machine de mesure par analyse d'image OUICK SCOPE, OSPAK a été développé et pensé pour des utilisateurs occasionnels et permet donc d'effectuer rapidement des mesures précises.

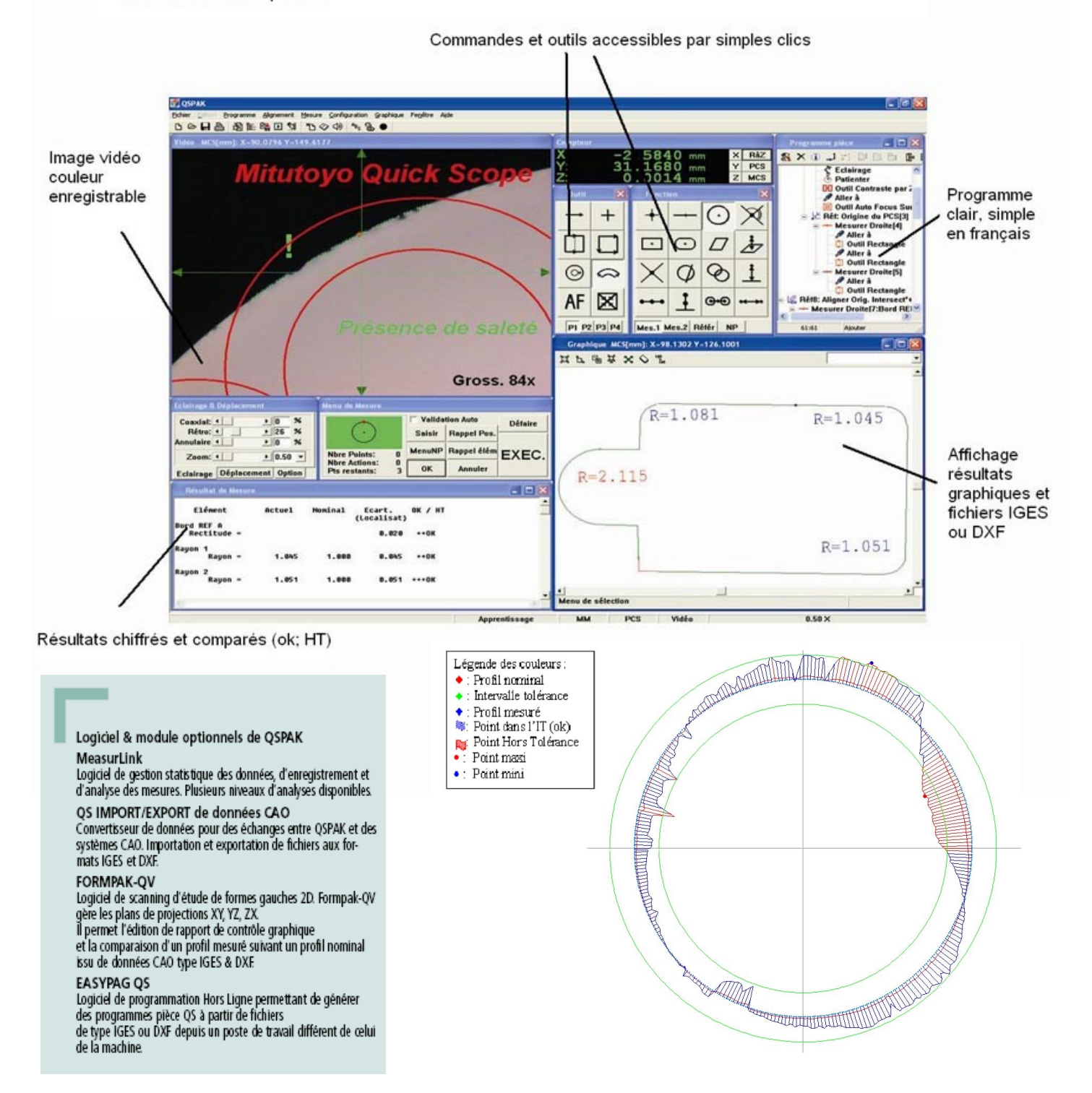

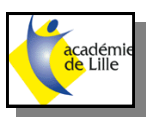

### Comment mettre en service la machine à mesurer ?

### **Présentation de la machine de mesure par analyse d'images Quickscope MITUTOYO**

La machine **Quickscope** à commande numérique CNC permet de procéder à des mesures précises (précision 2.8µm), fiables et sans contact, de pièces géométriques ainsi qu'à des contrôles de profils.

Equipée d'une caméra CCD couleur haute résolution et de tables mobiles, elle permet la mesure de pièces unitaires ou de moyennes séries grâce au logiciel de commande **QSPACK**

Le logiciel **QSPACK** fonctionne selon 3 modes :

**Mode unitaire** : sélectionné dés le démarrage de QSPACK. Permet de mesurer rapidement, mais les procédures de mesure ne peuvent êtres enregistrées, seul les résultats sont enregistrés.

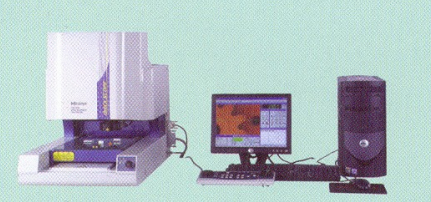

**Mode apprentissage** : sélectionné par le menu *Programme / Apprentissage*. Permet d'enregistrer les procédures de mesure sous la forme d'un arbre de création : création d'un programme de mesure.

**Mode exécution** : sélectionné par le menu *Programme / Menu Exécution*. Permet d'exécuter un programme de mesure.

### **Stratégie de contrôle**

### **Etude du dessin de définition**

- Décodage et analyse des spécifications à contrôler,
	- Représentation du modèle géométrique.

### **Gamme de mesure**

- Choix du référentiel de mesure,
- Ordre de détection et de construction des éléments géométriques

### **Mesure sur machine**

- Etalonnage des pixels,
- Acquisition par détection ou construction,
	- Affichage des résultats de mesure.

### **Création du rapport de contrôle**

Sur poste informatique (Open Office, Excel, Word,….)

*MICROTECHNIQUES samedi 15 mai 2021*

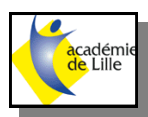

# **NOTICE Quickscope MITUTOYO**

**Remarque préliminaire :** La machine de mesurage est sensible et très fragile. Il est important d'éviter éviter les chocs et les vibrations afin de ne pas altérer l'étalonnage du système ou endommager les dispositifs de mesure.

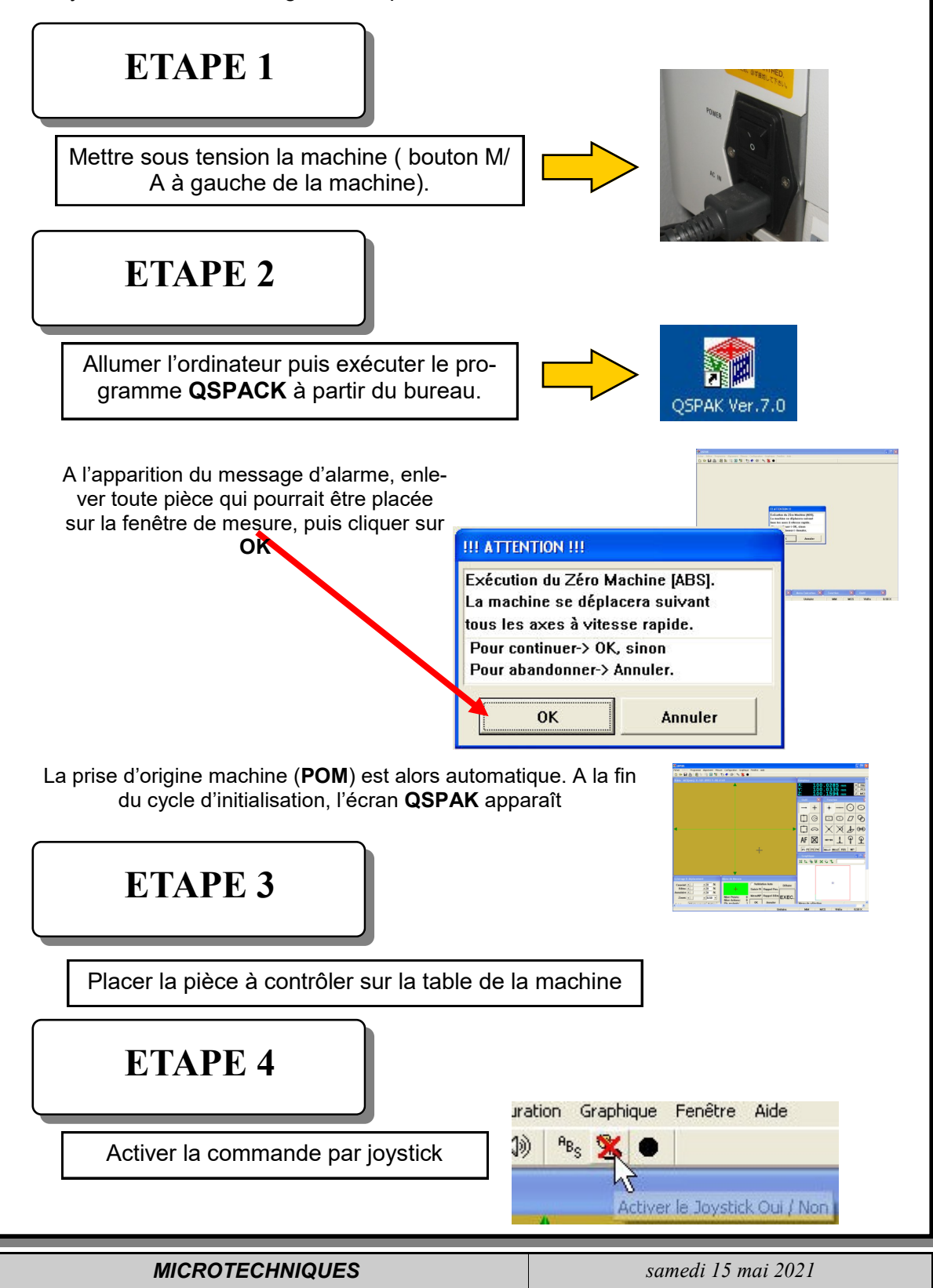

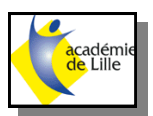

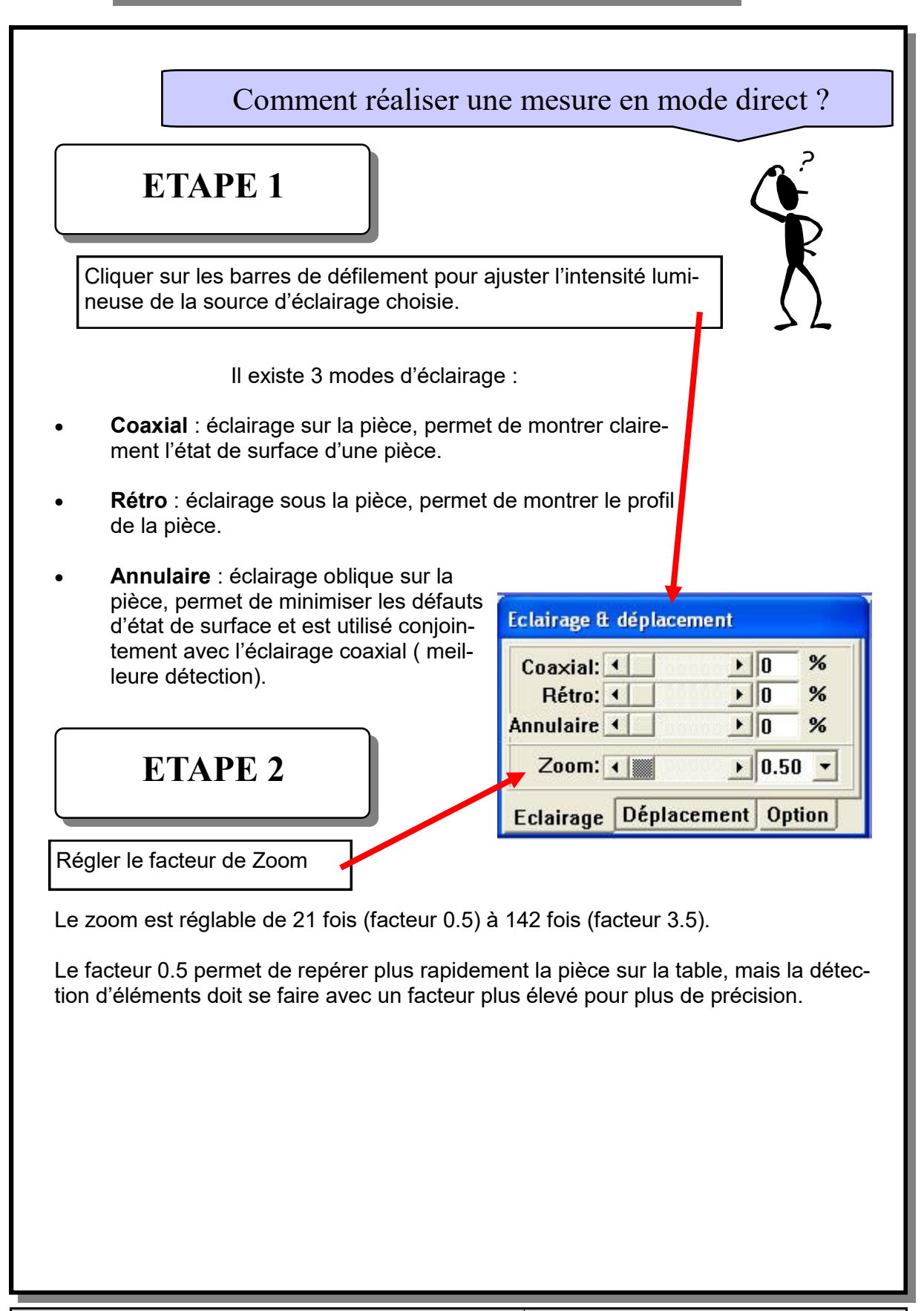

*MICROTECHNIQUES samedi 15 mai 2021*

# **Mesurage avec QSPAK**

La procédure de mesure *QSPAK* est décrite ci-après. Toutes les<br>fonctions de mesure de *QSPAK* sont expliquées dans ce chapitre, dans l'ordre illustré ci-dessous.

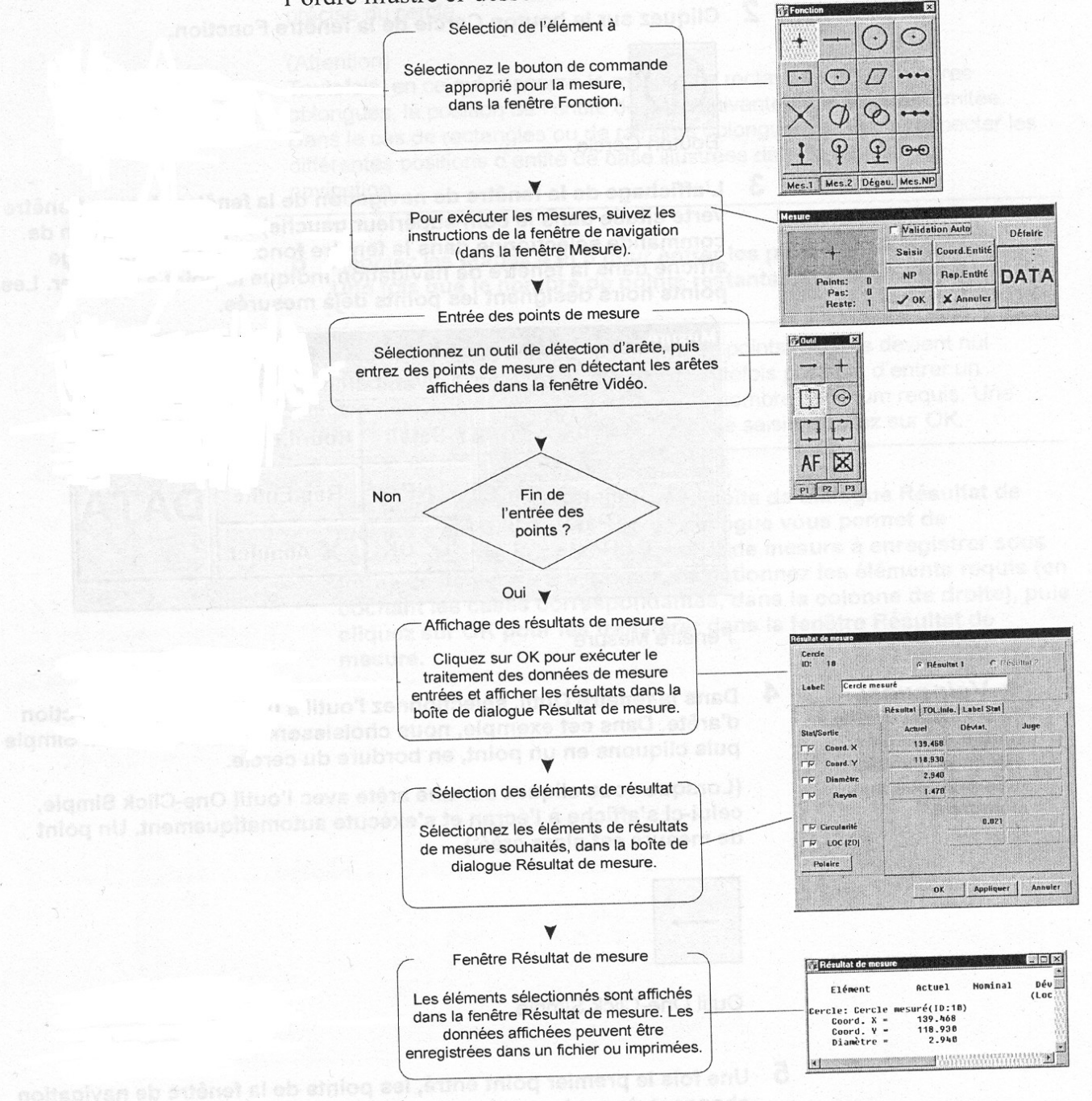